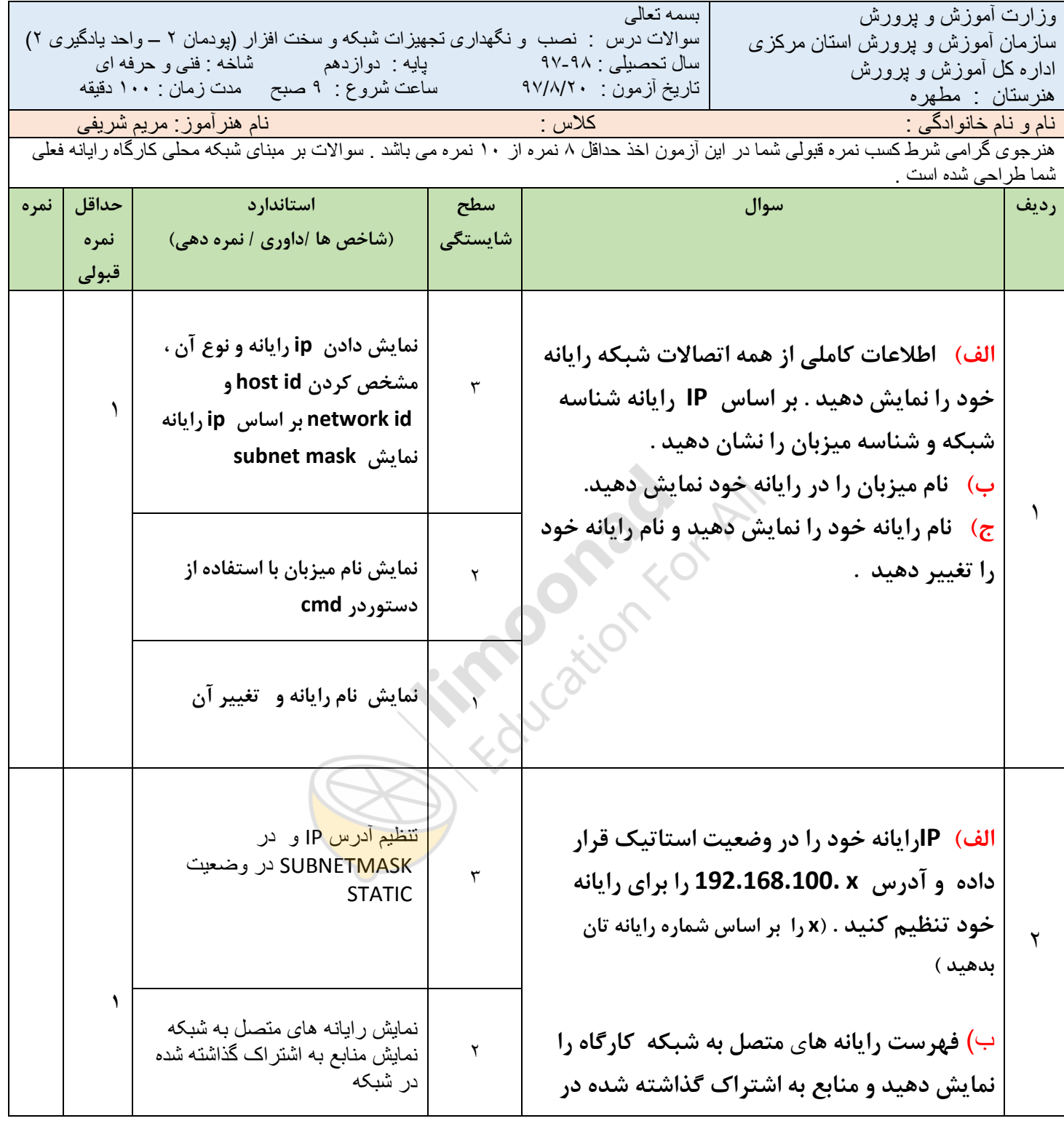

نمونه سوال امتحانی بیشتر در -> blog.limoonad.com فیلمهای آموزش درسی در -> <mark>limoonad.com</mark>

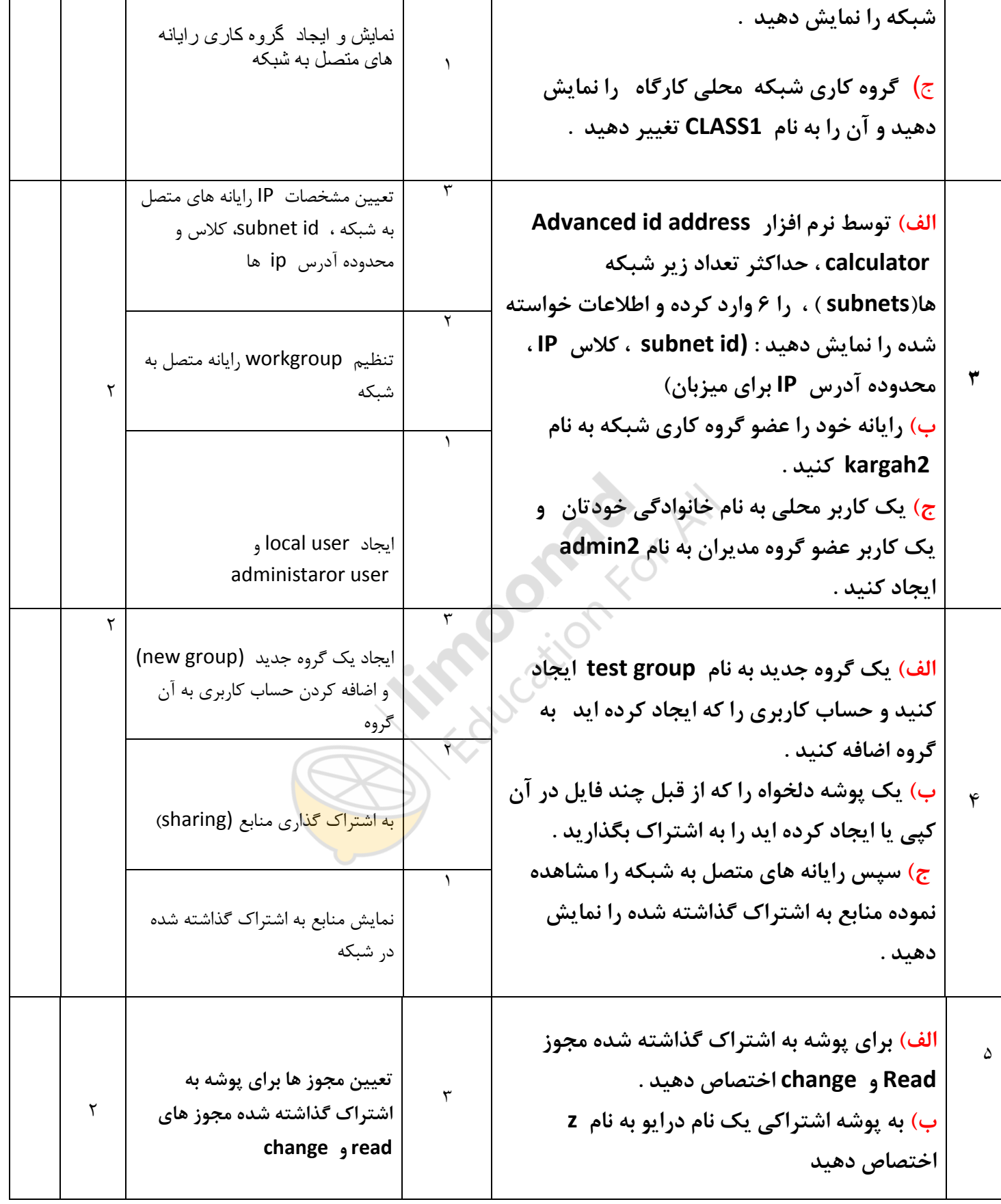

نمونه سوال امتحانی بیشتر در -> blog.limoonad.com فیلمهای آموزش درسی در -> imoonad.com

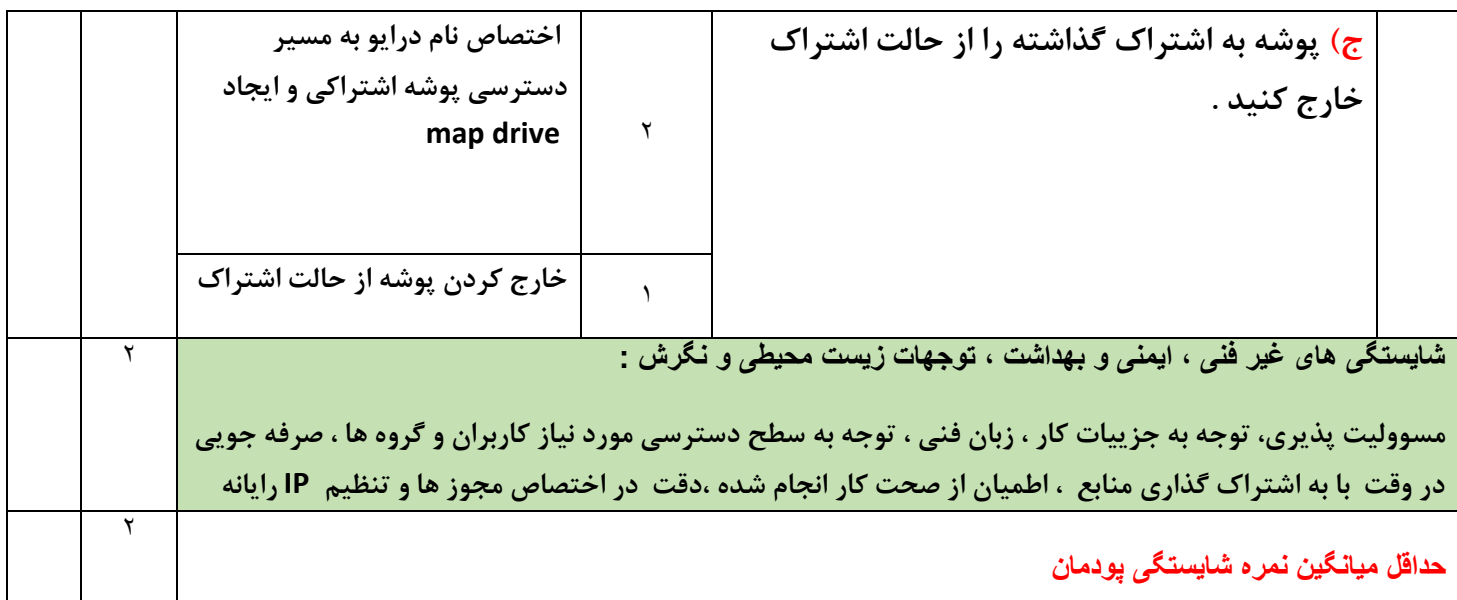

**Blue Medication Rivers** 

فیلمهای آموزش درسی در -> imoonad.com نمونه سوال امتحانی بیشتر در -> blog.limoonad.com